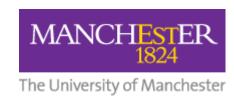

# Two Factor Authentication (2FA) and Linux University of Manchester

Matt Foster
Enterprise Architect Security

## **Protection Decisions**

# Applications Migration Process – PCI DSS

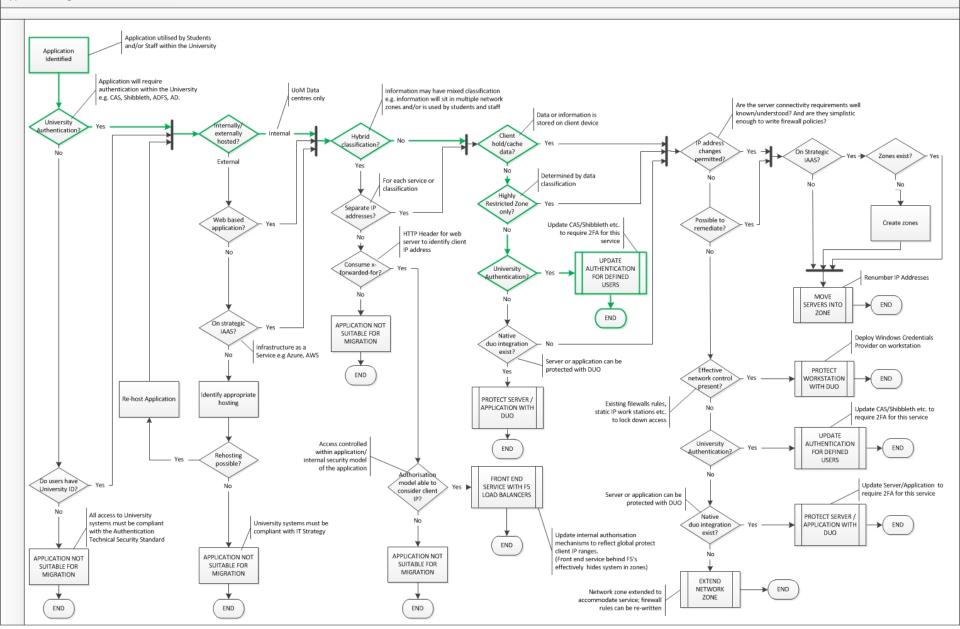

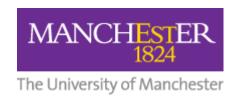

## So what?

# 2FA – the token isn't (necessarily) the client ....

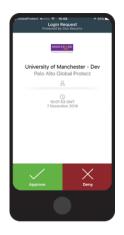

Smart phone on Android, iOS, Windows Phone

Tap 'Accept' on your smartphone

OTP code option can be used with no connectivity

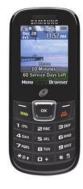

A traditional mobile phone

Use a text message or phone call to generate your passcode

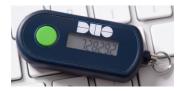

Hardware token / keyfob

No connectivity required

# What will you see: OpenVPN Needed for "fat client" access to Email

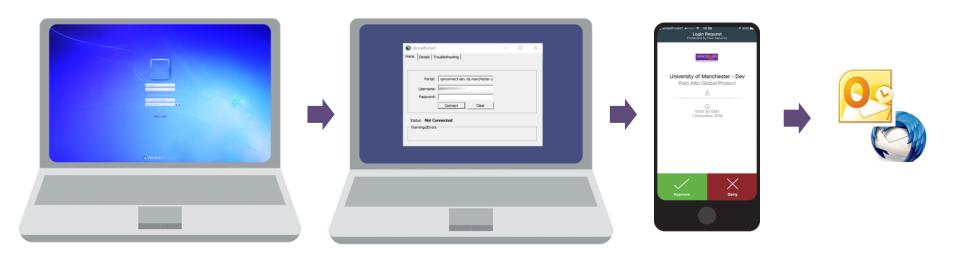

Login to Linux as normal

Log in to OpenVPN (the virtual private network) when prompted using username and password through network manager or similar

Authenticate with 2FA

Access granted

There is no native Palo Alto client for the Global Protect VPN today for Linux. So a parallel OpenVPN infrastructure has been built to support Linux users.

## What you will see: SSH sessions (e.g., zrek)

Login with your username

```
MattFoster-TBMBP:UoM matt.foster$ ssh ubuntu@ec2.mattfoster.me.uk
Duo two-factor login for ubuntu

Enter a passcode or select one of the following options:

1. Duo Push to +XX XXXX XX6885
2. Phone call to +XX XXXX XX6885
3. SMS passcodes to +XX XXXX XX6885 (next code starts with: 2)

Passcode or option (1-3): 1
```

Choose authentication method

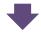

Authenticate using 2FA

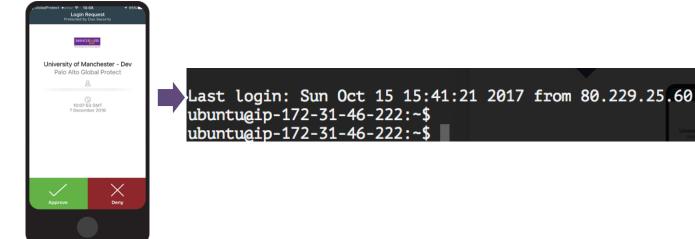

## Timeline...

Access to Data
Safe Haven (NHS
patient data)

March

Early adopter enrolment (IT Services)

May

University-wide email client (staff/PGR)

November 21st

University-wide for Outlook web (staff/PGR)

Mid December

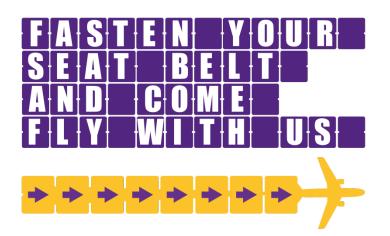

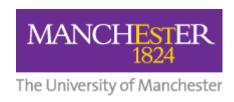

## **Further information**

Cyber security website

http://www.itservices.manchester.ac.uk/cybersecurity/

Mailing List

csp@manchester.ac.uk

#### **Linux and VPN FAQs**

#### How do I install the VPN?

- Debian and RedHat packages are being made available
- Manual installation and profile configuration instructions will be made available for those unable or unwilling to use the supplied packages.
- Your system will need to be able to support OpenVPN 2.4, lower versions will not work.

#### Why can't I just use the Cisco VPN?

The Cisco VPN service does not support the new authentication methods, and is due to be retired in the near future.

#### What else is different to the Cisco VPN?

- The OpenVPN configuration is a "split tunnel" rather than a "full tunnel". Only the traffic that needs to be transmitted via the VPN will be routed via it. As a result of this your routing table will be modified when the VPN client connects.
- > You will have to re-authenticate every 12 hours.
- You will have to use the VPN regardless of which network you are connected to for access to email, even connected to the campus wired network.

#### What about certificates?

- OpenVPN uses certificates internally to validate the authenticity of the session. The University is not using certificates to authenticate users or devices in the OpenVPN service.
- > But I heard that I would need a device certificate to be trusted and access Highly Restricted systems and information?
  - Yes, this is the case, and is enforced via the Palo Alto Global Protect VPN. There is no way to access the Highly Restricted Zone from an OpenVPN connection.
  - As systems migrate to Highly Restricted this will be assessed on a case be case basis.

#### **Email and 2FA FAQs**

- How many times will I need to use 2FA?
  - ➤ At least once a day to access email stay on for 12 hour period
  - No need to repeat if you use the same device and stay on campus (even if you move between buildings)
  - > Do need to 2FA again if you go home or go to a different location
  - Always need to use 2FA when using Outlook web application (OWA)
- What if I'm abroad with no network signal?
  - > Can use Duo mobile application 'OTP' codes, pre-generated SMS codes or key fob tokens
- Do I have to use 2FA on my ipad or mobile device?
  - No if you're using the built-in mail application
  - Yes if you're using OWA
  - If you want to use a new device you will need to use 2FA when you first set it up
- What if I can't or don't want to use a mobile for 2FA or I don't want to incur costs (especially abroad)
  - Use the key fob type device
  - Smartphone users can use OTP for no cost
  - > For SMS delivery users are not typically charged for receiving SMS messages abroad
  - > Duo phone calls will depend on contract
  - Push notifications require minimal data